## <span id="page-0-0"></span>Getting started with InfiMONITOR User Manual

Successfully pass the free certification exam at IW Academy and become an Infinet Certified Engineer.

[To the certification exam](https://academy.infinetwireless.com/en/certifications/exams) 

## Document structure

This document consists of the following chapters:

- [Getting started](#page-0-0) Information about the document's purpose and structure
- [Description and working principles](https://wiki.infinetwireless.com/display/DR/Description+and+working+principles+of+InfiMONITOR) Description of the key product elements, roles and working principles
- **[Installation](https://wiki.infinetwireless.com/display/DR/Installation+of+InfiMONITOR) Description of the prerequisites and the installation process of the InfiMONITOR system**
- [Upgrade](https://wiki.infinetwireless.com/display/DR/InfiMONITOR+Upgrade) Description of the InfiMONITOR upgrade
- **•** [Configuration and management](https://wiki.infinetwireless.com/display/DR/Configuration+and+management+of+InfiMONITOR) InfiMONITOR management elements description
- [Network Monitoring](https://wiki.infinetwireless.com/display/DR/Network+Monitoring) Description of the InfiMONITOR monitoring functions, elements and their roles and capabilities
- **•** Reportsqqq Description of the InfiMONITOR reports subsystem
- **•** [Service mode](https://wiki.infinetwireless.com/display/DR/Service+mode+of+InfiMONITOR) Description of the InfiMONITOR service mode and actions for the network settings.

## Abbreviations

The following abbreviations are used in this document:

- BIOS Basic Input/Output System
- BS Base Station
- CLI Command Line Interface
- CPE Customer Premises Equipment
- DNS Domain Name System
- HDD hard disk drive
- IP Internet Protocol
- MINT Mesh Interconnection Networking Technology
- RAID redundant array of independent disks
- RAM Random Access Memory
- SMTP Simple Mail Transfer Protocol
- SNMP Simple Network Management Protocol
- SSH Secure Shell
- **SSL** Secure Sockets Layer
- Telnet TrminaL Network
- TLS Transport Layer Security
- UDP User Datagram Protocol
- VM Virtual Machine

## Document marks

⋒

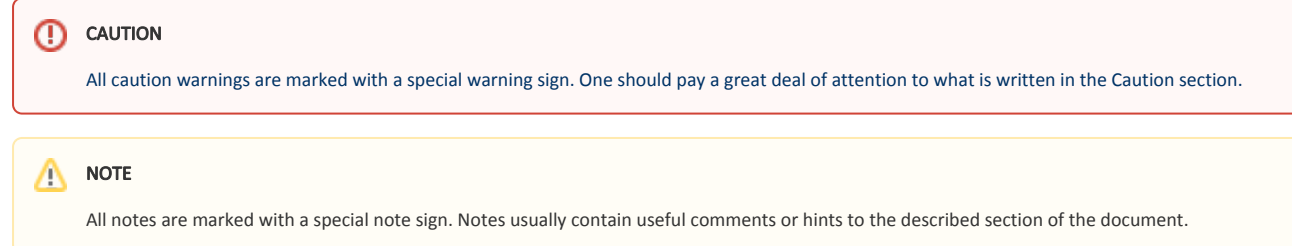